**事前に zoom アプリを入手!** あんしんだフォンなどの android はこのアプリから 「zoom」を検索して入手  $0.851002$ ※旧■0:08 zoom **ZOOM Cloud Meetings** zoom.us  $3+$ 1000万以上  $4.5*$ 5万件のレビュー ダウンロード数 3歳以上 〇 **DECK OF A PARTICULAR PRODUCTION The times** iphone はこのアプリから  $\overline{\mathbf{A}}$ 「zoom」を検索して入手 (三学仙) キャンセル zoom  $\omega$ ZOOM Cloud Meetings 入手 ビジネス ★★★★☆ 1,320

## **オンライン介護予防教室の接続方法!(スマホ・タブレット(ipad 等)版)**

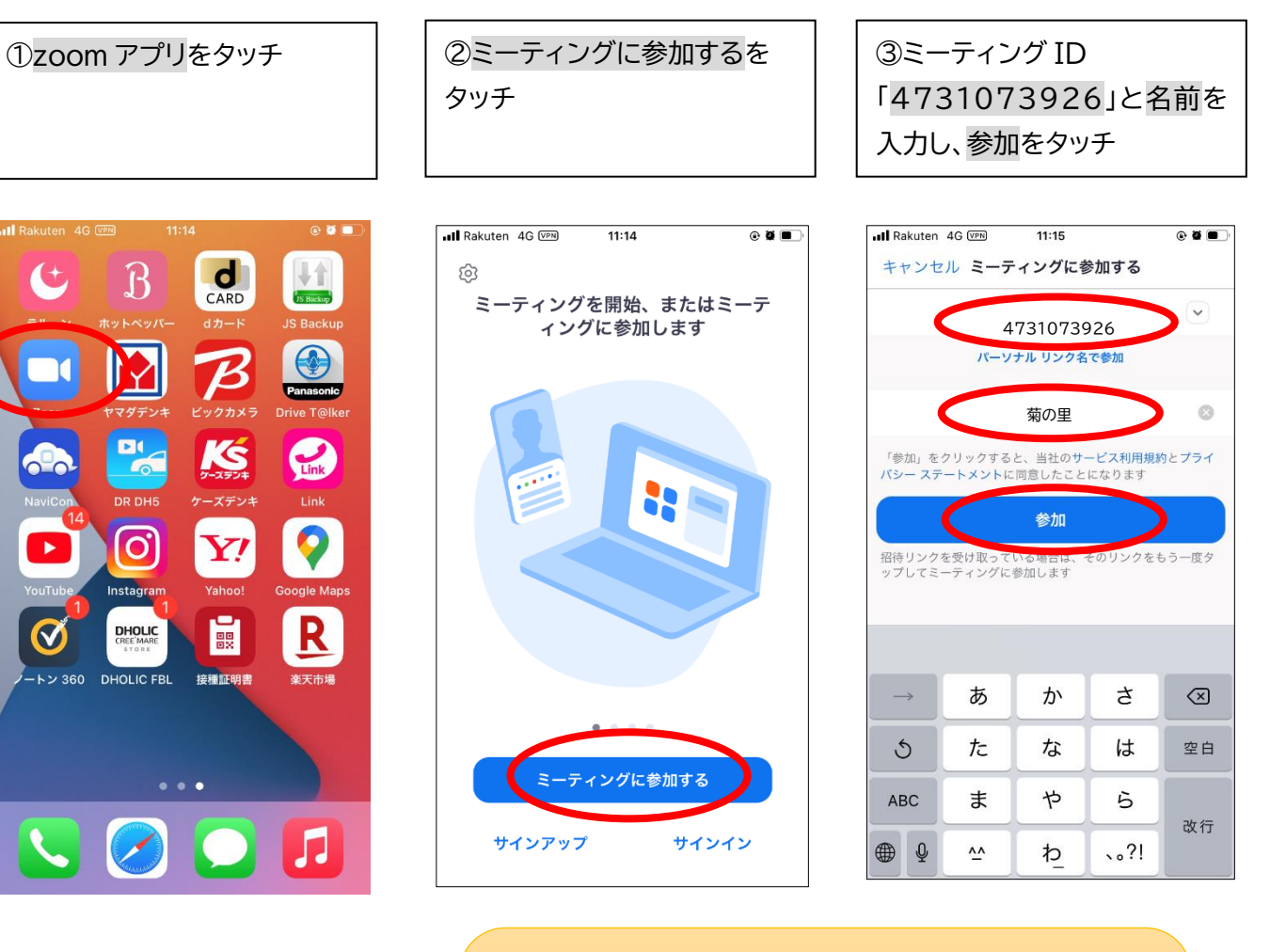

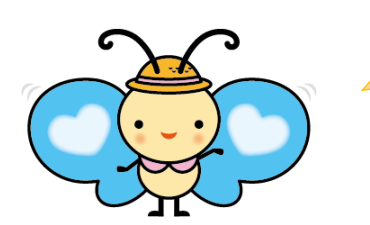

「事前に接続の練習をしたい。途中で接続の仕方がわから ないところがある。」などの問い合わせに対応しています。 遠慮なくお電話ください。 介護予防センター菊の里 (ひぐち・そいだ) ☎879-6012

## **オンライン介護予防教室の接続方法!(スマホ・タブレット(ipad 等)版)の続き**

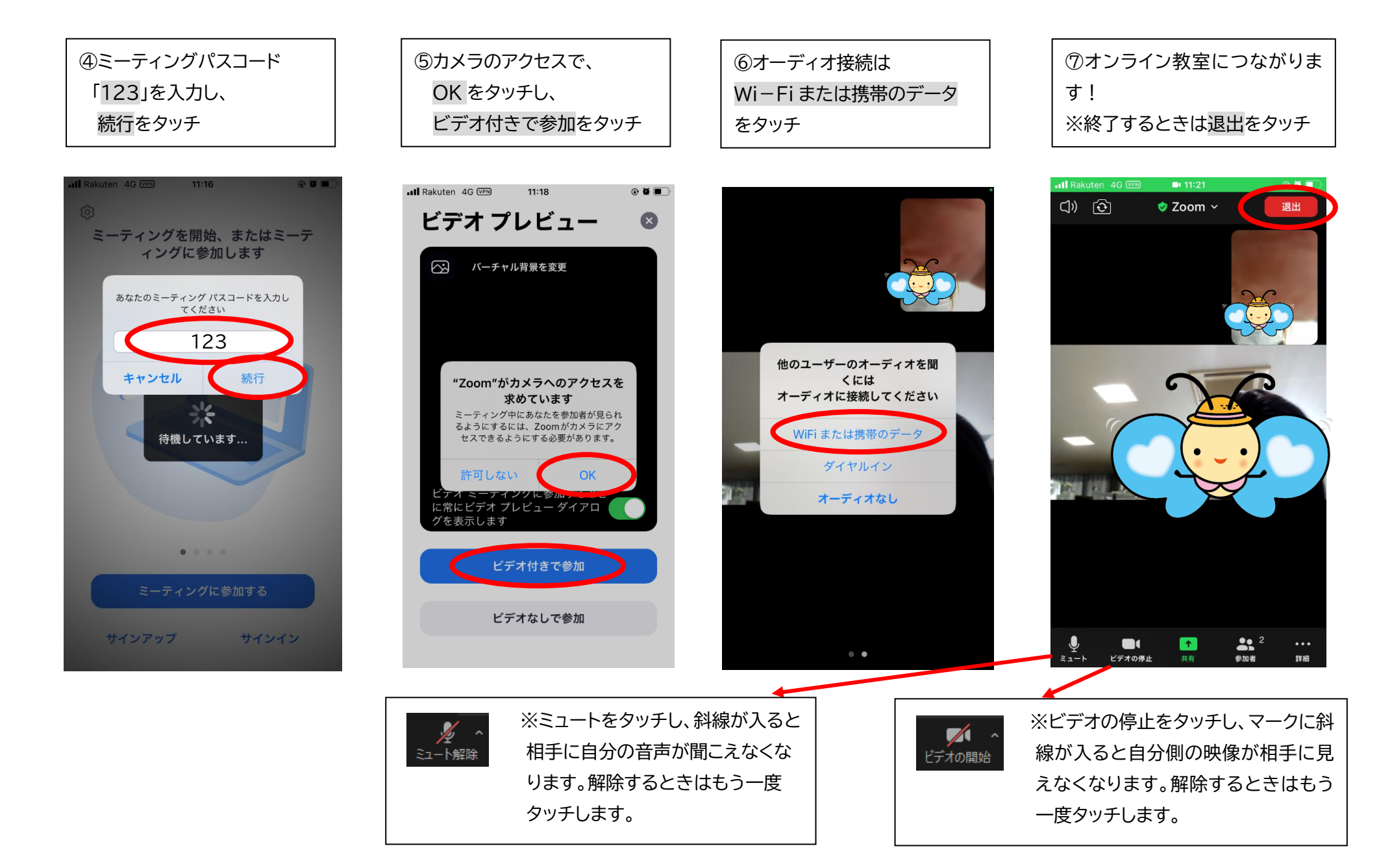